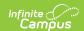

## Wisconsin Ed-Fi Data v3.3 - Grading Periods

Last Modified on 03/19/2024 8:31 am CDT

Tool Search: Ed-Fi

This educational entity represents an overall score or assessment tied to a course over a period of time (i.e., the grading period). Student grades are usually a compilation of marks and other scores.

#### **Object Triggering Logic**

This table describes logic for triggering syncing of this object.

| Action | Trigger                                                                                                    |
|--------|----------------------------------------------------------------------------------------------------|
| Post   | <ul> <li>When a new Grading Period is created and saved in Resource Preferences and a resync is completed.</li> <li>Do not send records if the Ed-Fi Configuration Profile = Choice + Opt in.</li> <li>Do not send records if the Ed-Fi Configuration Profile = Choice ONLY.</li> <li>Do not send records if the Calendar is marked Summer School.</li> <li>Do not send records if the Calendar Exclude check box is checked.</li> </ul> |
| Put    | When the Grading Period Start or End Date is updated and saved and a resync is completed.                                                                                                    |
| Delete | When a grade is deleted from a Grading Task that is mapped to an Ed-Fi Grade Type.                                                                                                    |
| Delete | When the Grading Period is removed from Resource Preferences.                                                                                                    |

# School Exclude, Calendar Exclude, Resource Toggle and Resync Logic

This table describes the School Exclude, Calendar Exclude, Resource Toggle and Resync logic of this object.

| Action | Business Rule                                                                                                    |
|--------|----------------------------------------------------------------------------------------------------|
| None   | If a resource is toggled to 'OFF' after data has sent, all sent data will remain in the ODS but no new data will send.                                                |
| Delete | If a resource is toggled to 'OFF" after data has sent and an action is performed that would trigger a delete, that data will remain in the ODS until a resync is done |
| Resync | If a record is in the Ed-Fi Identity Mapping table and not in the ODS, it will be deleted from the Ed-Fi Identity Mapping table                                       |
| Resync | If a record is in the ODS and it does not have a matching record in Campus or the Ed-Fi Identity Mapping table, it will be deleted from the ODS.                      |
| Resync | If a mapping is changed in Resource Preferences, a resync will need to be done to reflect the changes.                                                                |
| Resync | When doing a resync, look to make sure the Grading Task is still mapped in the Grades Resource Preferences prior to sending.                                          |

#### Natural Key Changes, Cascading Updates, and Deletes Logic

This table describes the Natural Key Changes/Cascading Updates and Deletes logic of this object.

| Action      | Trigger                                                                                                    |
|-------------|----------------------------------------------------------------------------------------------------|
| Delete/Post | If the Natural Key changes: If the School Number/Ed-Fi School Number changes, a delete/post will occur with the cascading deletes from the School ID Change triggers.                                                                                          |
| Delete/Post | If the Grading Period Descriptor or Sequence changes and a resync is completed.                                                                                                    |
| Delete/Post | If the natural key changes or the record is deleted, the Sessions Grading Periods reference will be updated.                                                                                                    |
| Delete/Post | If the natural key of Grading Periods changes, all existing dependent data will be deleted or moved to the correct Grading Period. If a grade has not been posted yet and a Grading Period changes, a resync on the Grades resource will need to be completed. |

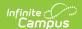

| Action                 | Trigger                    |
|------------------------|----------------------------|
| Dependent<br>Resources | Sessions Reference, Grades |

#### **Scope Year Logic**

This table describes scope year logic of this object.

#### Logic

Reports the grading periods in the configured year they are aligned to

• Data will only send for the years that have valid configuration.

### **Identity Mapping Object Key**

| campusObjectType  | Object Key Data Source |  |  |  |
|-------------------|------------------------|--|--|--|
| EdFiGradingPeriod | edFiGradingPeriodID    |  |  |  |

#### **Event Queue Detail**

This table describes the Event Queue Detail of this object.

| Campus Table       | Ed-Fi Action    | Fields                                                     |
|--------------------|-----------------|------------------------------------------------------------|
| edfiGradingPeriods | Post/Put/Delete | The primary table used for sending data for this resource. |

## **Object Data Elements**

This table describes data elements sent within the Grading Periods resource.

| Data Element Label      | Business<br>Requirement                | Business Rules                                                    | M,<br>C<br>or<br>O | Data Source<br>GUI Path                                                                                       | Database Field   |
|-------------------------|----------------------------------------|-------------------------------------------------------------------|--------------------|----------------------------------------------------------------------------------------------------|------------------|
| id                      | The unique identifier of the resource. |                                                                   | M                  |                                                                                                    |                  |
| gradingPeriodDescriptor | The name of<br>the grading<br>period   | Report the code value<br>from the Grading Period<br>Name selected | M                  | System Administration>Ed-Fi > Configuration> Resource Preferences> Grading Periods> Grading Period Descriptor | edfigradingperio |

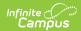

| Data Element Label | Business<br>Requirement                                                   | Business Rules                                                                                                    | M,<br>C<br>or<br>O | Data Source<br>GUI Path                                                                                    | Database Field   |
|--------------------|---------------------------------------------------------------------------|----------------------------------------------------------------------------------------------------|--------------------|----------------------------------------------------------------------------------------------------|------------------|
| periodSequence     | The sequence of the grading period                                        | 1. Report the period sequence for the Grading Period being reported.  2. The sequence will be auto-generated based on an assigned value. This value can be overwritten if necessary  • The sequence can be changed in the individual record as long it is unique to the Grading Period Descriptor and School combination.  • Two Grading Periods in the same school can have the same sequence as long as the Grading Period Descriptor is not the same.  • Two Grading Period Descriptor is not the same.  • Two Grading Period Descriptor is not the same.  • Two Grading Period Descriptor as long as the Sequence is not the same  Grading Period Descriptor as long as the Sequence is not the same  • Two Grading  Periods with the same Grading  Period Descriptor as long as the Sequence is not the same  • Two Grading  Period Descriptor as long as the Sequence is not the same Grading  Period Descriptor as long as the sequence of I will the sequence of I. If the Grading Period Descriptor up to G. Example 'First Semester' will have a sequence of 1. If the Grading Period Descriptor number is over 6 or cannot be determined, a default value of 1 will report. | М                  | System Administration>Ed-Fi> Configuration> Resource Preferences> Grading Periods> Grading Period Sequence | edfigradingperio |
| schoolReference    | Provide user information to lookup and link to an existing school record. | Reports the natural key     of the School resource     the grading period is     aligned to                                                                                                    | М                  |                                                                                                    |                  |

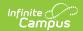

|                         | Requirement                                                              |                                                                                                    | C<br>or<br>O | Data Source<br>GUI Path                                                                                       | Database Field   |
|-------------------------|--------------------------------------------------------------------------|----------------------------------------------------------------------------------------------------|--------------|----------------------------------------------------------------------------------------------------|------------------|
| schoolYearTypeReference | A reference to<br>the related<br>SchoolYearType<br>resource              | Reports the end year from the calendar the term is reported     Reports 'XXXX'                                                                                                    | М            |                                                                                                    |                  |
| peginDate               | The start date of the grading period                                     | Report the start date<br>from the Grading Period<br>being reported                                                                                                    | M            | System Administration>Ed-Fi > Configuration> Resource Preferences> Grading Periods> Grading Period Start Date | edfigradingperio |
| endDate                 | The end date of<br>the grading<br>period                                 | Report the end date<br>from the Grading Period<br>being reported                                                                                                    | M            | System Administration>Ed-Fi > Configuration> Resource Preferences> Grading Periods> Grading Period End Date   | edfigradingperio |
| otalInstructionalDays   | The total<br>number of<br>instructional<br>days in the<br>grading period | 1. Count the number of instructional days on the Days tab that occur during the start and end date for the grading period  o If there is more than 1 calendar or schedule structure, report the distinct number of instructional days from all calendars/schedule structures  Instructional days will not send an update if changed after original post unless a resync is completed. | M            | System Administration>Calendar> Calendar>Days                                                                 |                  |
| _etag                   |                                                                          |                                                                                                    | 0            |                                                                                                    |                  |

## Type/Descriptor

▶ Click here to expand...

#### **Grading Period Descriptors**:

| Code Value | Ed-Fi Short Description | Ed-Fi Description    |
|------------|-------------------------|----------------------|
| 01         | End of Year             | End of Year          |
| 02         | Fifth Six Weeks         | Fifth Six Weeks      |
| 03         | First Nine Weeks        | First Nine Weeks     |
| 04         | First Semester          | First Semester       |
| 05         | First Six Weeks         | First Six Weeks      |
| 06         | First Summer Session    | First Summer Session |
| 07         | First Trimester         | First Trimester      |
| 08         | Fourth Nine Weeks       | Fourth Nine Weeks    |

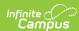

| Code Value | Ed-Fi Short Description | Ed-Fi Description     |
|------------|-------------------------|-----------------------|
| 09         | Fourth Six Weeks        | Fourth Six Weeks      |
| 10         | Second Nine Weeks       | Second Nine Weeks     |
| 11         | Second Semester         | Second Semester       |
| 12         | Second Six Weeks        | Second Six Weeks      |
| 13         | Second Summer Session   | Second Summer Session |
| 14         | Second Trimester        | Second Trimester      |
| 15         | Sixth Six Weeks         | Sixth Six Weeks       |
| 16         | Summer Semester         | Summer Semester       |
| 17         | Third Nine Weeks        | Third Nine Weeks      |
| 18         | Third Six Weeks         | Third Six Weeks       |
| 19         | Third Summer Session    | Third Summer Session  |
| 20         | Third Trimester         | Third Trimester       |
| 21         | Grading Period 1        | Grading Period 1      |
| 22         | Grading Period 2        | Grading Period 2      |
| 23         | Grading Period 3        | Grading Period 3      |
| 24         | Grading Period 4        | Grading Period 4      |
| 25         | Grading Period 5        | Grading Period 5      |
| 26         | Grading Period 6        | Grading Period 6      |
| 27         | Grading Period 7        | Grading Period 7      |
| 28         | Grading Period 8        | Grading Period 8      |
| 29         | Grading Period 9        | Grading Period 9      |
| 30         | Grading Period 10       | Grading Period 10     |
| 31         | Grading Period 11       | Grading Period 11     |
| 32         | Grading Period 12       | Grading Period 12     |